**Archiwum Fotogrametrii, Kartografii i Teledetekcji Vol. 10, 2000, str. 52-1: 52-8 ISBN 83-906804-4-0**

Władysław Mierzwa Sławomir Mikrut

# **AUTOMATYCZNA IDENTYFIKACJA ELEMENTÓW LINIOWYCH NA OBRAZACH CYFROWYCH[\\*](#page-0-0)**

### **1. Wstęp**

l

W literaturze fotogrametrycznej w ostatnich latach wiele publikacji poświęconych jest automatyzacji procesów wykrywania, identyfikacji i pomiaru różnego rodzaju obiektów na zdjęciach cyfrowych. Głównym zadaniem jest wyciągnięcie z obrazu (ekstrakcja) informacji pożądanej przez użytkownika i przekształcenie jej na wymaganą postać, najczęściej wektorową, która stanowi zapis symboliczny obiektów świata rzeczywistego.

Automatyzacja znajduje zastosowanie na różnych etapach procesu opracowania zdjęć naziemnych, lotniczych czy obrazów satelitarnych. Przykładami zastosowań jest:

- poszukiwanie położenia wzorca na obrazie (ang. pattern recognition) np. automatyczny pomiar znaczków tłowych na etapie orientacji wewnętrznej;
- poszukiwanie odpowiadających sobie fragmentów obrazów na dwu lub większej liczbie obrazów – autokorelacja obrazów (ang. image matching), np. pomiar punktów wiażących w semi-automatycznej lub automatycznej aerotriangulacji, pomiar punktów do DTM;
- rozpoznawanie obiektów liniowych (ang. edge,line extraction), np. wyszukiwanie dróg i rzek na zdjęciach lotniczych i obrazach satelitarnych, wykrywanie krawędzi przy tworzeniu modelu 3D budynków, wykrywanie linii w zastosowaniach inżynierskich;

Do realizacji poszczególnych zadań opracowano wiele algorytmów różniących się założeniami, efektywnością i dokładnością, które stanowią moduły systemów przetwarzania obrazów. Jest również wiele ciekawych algorytmów opisanych w literaturze nie stanowiących części systemów komercyjnych.

W niniejszym artykule ograniczymy się do charakterystyki metod służących do identyfikacji elementów liniowych na obrazach w oparciu głównie o literaturę i skromne własne dokonania.

<span id="page-0-0"></span><sup>\*</sup> Praca została wykonana w ramach Grantu KBN nr 9 T12E 01418

## **2. Metody identyfikacji elementów liniowych**

Elementy liniowe występujące na obrazie możemy zaliczyć do dwóch rodzajów:

- (krawędź (ang. edge) definiowana jako granica (rys. 1a), prostopadle do której gwałtownie ulega zmianie pewna własność obrazu, jak jasność, kolor czy tekstura. Ponadto zakłada się, że po obu stronach krawędzi sąsiadujące obszary są jednorodne z punktu widzenia analizowanej cechy (np. granice użytków na zdjęciach lotniczych);
- (linia (ang. line) definiowana jako wydłużony element liniowy (rys 1b) o niewielkiej szerokości, różniący się cechą (np. jasnością) od otaczających go obszarów. Np. drogi na zdjęciach lotniczych.

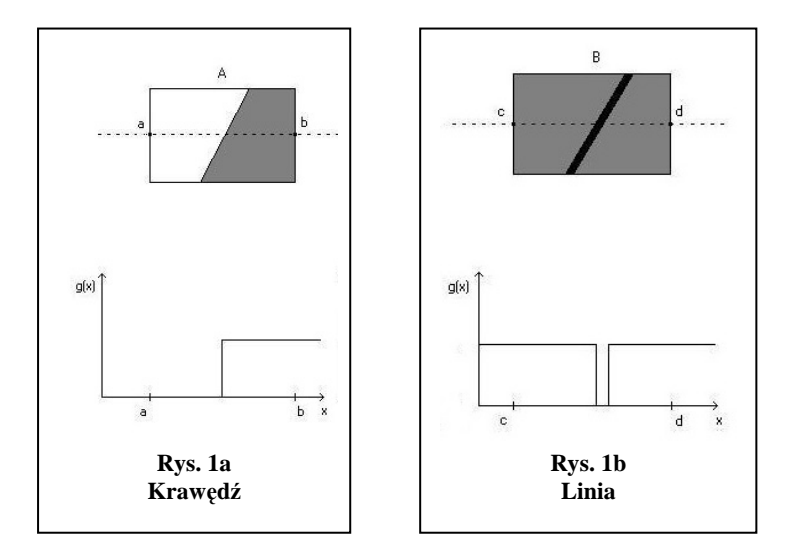

Obydwa rodzaje elementów liniowych mogą być rozpoznane analizując nieciągłość cech obrazu. Od początków fotogrametrii cyfrowej, wykrywanie elementów liniowych było ważnym i bardzo aktywnym polem badań. Opracowano bardzo wiele sposobów wykrywania elementów liniowych na obrazie. Ich efektywność zależy od:

- poprawności wykrycia elementu liniowego (czy wykryty element istnieje w rzeczywistości);
- dokładności lokalizacji elementu liniowego.

Typowa procedura wykrywania elementów liniowych obejmuje następujące etapy *[Fuchs, Heuel 1998]:*

- wytypowanie podobszarów, przez które mogą przechodzić elementy liniowe;
- identyfikacja pojedynczych pikseli z podobszarów, które z największym prawdopodobieństwem stanowią jedno-pikselowej szerokości łańcuch sąsiadujących pikseli;
- określenie parametrów charakteryzujących piksele elementu liniowego np. precyzyjne, podpikselowe (w liczbach rzeczywistych) określenie położenia piksela, dokładność, orientacja linii itp.;
- połączenie i uszeregowanie pikseli należących do jednego elementu liniowego;

- aproksymacja łańcucha pikseli wybraną funkcją, np. prostą, łamaną, krzywą itp.

Typowanie podobszarów może być przeprowadzane trzema sposobami:

- przez dopasowanie wzorca (ang. template matching) wymagające zdefiniowania różnych wzorców elementów liniowych (model, orientacja, szerokość itp.);
- przez dopasowanie modelu parametrycznego, które polega na lokalnej aproksymacji powierzchni jasności obrazu nachyloną płaszczyzną;
- z wykorzystaniem gradientów; na podstawie pochodnych funkcji jasności oblicza się dla każdego piksela kierunek i wartość gradientu, na podstawie których klasyfikuje się piksel do podobszaru.

Wydzielone w tym etapie podobszary będą miały na ogół szerokość kilku pikseli.

W następnym etapie są one "pocieniane" do szerokości jednego piksela. Stosowane są następujące rozwiązania: jako piksel należący do elementu liniowego wybierany jest piksel środkowy linii podobszaru lub przez analizę pierwszej i drugiej pochodnej obliczanej dla każdego piksela, określane jest jego najbardziej prawdopodobne położenie.

Kolejny etap jest etapem pośrednim przy przejściu z zapisu rastrowego (przedstawienie ikonograficzne) do zapisu symbolicznego. Dla każdego piksela określane są następujące parametry zapisywane jako jego atrybuty:

współrzędne – dokładne współrzędne punktu elementu liniowego wyrażone w liczbach rzeczywistych mogą być określone przez aproksymację wielomianami trzeciego, drugiego i pierwszego stopnia odpowiednio funkcji jasności i jej pierwszej i drugiej pochodnej w kierunku gradientu a następnie przez określenie punktu przegięcia, maksimum lub punktu zerowego odpowiednich wielomianów. W zależności od wymiarów przyjętego okna i wartości gradientu można spodziewać się dokładności na poziomie 0.02 – 0.2 wielkości piksela *[Streilein 1996; Trocha, 1993, Jachimski, Mikrut, 1998].*

## oraz

kierunek, krzywizna, kontrast,średnia wartość jasności itp.

W następnym etapie grupujemy i szeregujemy piksele należące do tego samego elementu liniowego. Elementy liniowe mają skończone wymiary i mogą się przecinać w związku z tym musimy wytypowane piksele zakwalifikować do jednej z trzech kategorii:

- jako należące do elementu liniowego (mają tylko dwóch sąsiadów);
- jako punkty przecięcia (maja co najmniej trzech sąsiadów);
- jako punkty końcowe (maja tylko jednego sąsiada).

Ostatnim etapem jest aproksymacja łańcucha punktów odpowiednio dobraną funkcją w zależności od rodzaju wykrytego obiektu.

### **3. Wybrane przykłady użycia metod ekstrakcji krawędzi z podpikselową dokładnością.**

Doświadczenia prowadzone na całym świecie idą w kierunku poszukiwania metod pozwalających w sposób możliwie jak najbardziej automatyczny wykrywać elementy liniowe w obrazie. Jednym z prekursorów stosowania metod półautomatycznych w procesie tzw. "feature extraction" jest Andre Streilein *[Streilein, 1996].* W systemie zaprojektowanym w

ETH Zurich o nazwie DIPAD (*Digital Photogrammetry and Architectural Design*) połączono metody fotogrametrii cyfrowej z możliwościami jakie dają współczesne systemy CAD. W systemie tym model CAD danego obiektu jest używany zarówno a priori jak i a posteriori. Użytkownik określa część położenia obiektu w środowisku CAD poprzez podanie topologii, która jest następnie wykorzystana z obrazami cyfrowymi poprzez algorytmy fotogrametryczne. W rezultacie model obiektu jest z powrotem transformowany do środowiska CAD. Pomocne w tym są algorytmy pozwalające na wykrycie linii krawędziowych, na bazie których powstaje bardziej szczegółowy model 3D z precyzyjnie z wyznaczonymi obiektami liniowymi.

Pomiar obiektów *(*features) odbywa się w sposób półautomatyczny – wymagana jest interwencja użytkownika, który decyduje które krawędzie chce wydobyć z obrazu. Pierwszym krokiem jest użycie operatora Sobela (działającego w kierunkach prostopadłych) w celu obliczenia gradientu. Każdy piksel obrazu ma przydzieloną wartość gradientu, który posiada swój kierunek i wartość.

Wartość gradientu jest obliczana z wzoru:

$$
g(x,y) = \sqrt{g_r(x,y)^2 + g_c(x,y)^2}
$$
 [1]

gdzie:

g(x,y) – wartość jasności  $g_r(x,y)$ ,  $g_c(x,y)$  – pochodne cząstkowe wzdłuż wierszy i kolumn

Natomiast kierunek gradientu jest obliczany jako:

$$
((x,y) = \arctan (g_c(x,y) / g_r(x,y)) + 90^0
$$
 dla  $-\pi < \theta < \pi$  [2]

Podpikselową dokładność położenia krawędzi uzyskuje się poprzez wpasowanie wielomianu drugiego stopnia (parabola) wzdłuż kierunku gradientu. Współczynniki paraboli są wyznaczane metodą najmniejszych kwadratów.

Wykrywanie obiektów liniowych dotyczy nie tylko fotogrametrii bliskiego zasięgu jak to ma miejsce w systemie DIPAD. "Feature extraction" stosuje się również dla zobrazowań satelitarnych. *Andreas Busch [1996]* przedstawił metodę, którą wykorzystał przy wykrywaniu linii i krawędzi na obrazach SPOTa i KWR 1000. Wykorzystał ogólny model dla linii i krawędzi, które mają wspólne matematyczne podłoże. Model krawędzi jest funkcją wielomianową trzeciego stopnia, która jest wpasowana w skalę szarości dla odpowiedniego okna obrazu ("image window"). Jest to tzw. model ściankowy ("facet model" - podany przez Haralicka w 1983). Wielomian jest reprezentowany przez wartości jasności piksela jako funkcja kolumn i wierszy dla wybranego okna obrazu:

$$
g(x,y) = k_0 + k_1 x + k_2 y + k_3 x^2 + k_4 x y + k_5 y^2 + k_6 x^3 + k_7 x^2 y + k_8 x y^2 + k_9 y^3
$$
 [3]

Współczynniki  $k_i$  są wyliczane przez wpasowanie wielomianu metoda najmniejszych kwadratów w wybrane okno obrazu.

Stąd pochodzi wielomian drugiego stopnia:

$$
g(x,y) = k_0 + k_1 x + k_2 y + k_3 x^2 + k_4 x y + k_5 y^2
$$
 [4]

Ponieważ wybrane okno obrazu może mieć dowolną wielkość, a także poziomy jasności pikseli mogą się odnosić do różnych modeli (Sobel, Prewitt) dlatego model wielomianowy oferuje dobrą elastyczność wpasowania. Decyzja czy dany piksel jest pikselem krawędzi (edge pixel) czy linii (line pixel) jest brana z pierwszej i drugiej pochodnej funkcji wielomianowej. Dla wykrycia krawędzi obliczane jest przecięcie wielomianu [3] z kierunkiem nachylenia wektora gradientu. Centralny piksel w wybranym oknie obrazu jest klasyfikowany jako piksel krawędzi jeśli maksimum pierwszej pochodnej z funkcji wielomianu jest zlokalizowane wewnątrz piksela i różni się znacznie od zera.

Piksele linii natomiast są wykrywane jako przecięcie paraboli [4], w kierunku maksymalnej krzywizny. Przykładowy piksel jest pikselem linii w miejscu zerowania się pierwszej pochodnej, tzn. jeśli ekstremum paraboli znajduje się w środku piksela i jeśli krzywizna paraboli jest dostatecznie duża. W tej procedurze dochodzimy do podpikselowej dokładności.

Badania nad algorytmami dotyczącymi wykrywania krawędzi z podpikselową dokładnością na obrazach cyfrowych są prowadzone również w Polsce. Analiza algorytmów opartych o analizę zmian jasności pikseli wzdłuż przekrojów obrazu cyfrowego została przedstawiona w pracy doktorskiej W. Trochy *[Trocha 1993].*

Badania testowe wykonane w laboratorium Zakładu Fotogrametrii i Informatyki Teledetekcyjnej AGH polegały na lokalizacji siatki złożonej z krzyży, które rejestrowane były kamerą CCD. Jak na owe czasy była to praca nowatorska, a uzyskane wyniki wykazywały dokładność lokalizacji krawędzi rzędu jednej dziesiątej do jednej dwudziestej średnicy piksela co było zaskakująco dobrym rezultatem *[Jachimski, Trocha 1992; Trocha 1993].*

W swojej pracy W. Trocha przedstawił kilka ciekawych metod określania położenia krzyży siatki reseau. Co prawda obecnie znane są metody pozwalające na dokładniejszą lokalizację niemniej jednak z przedstawionych przez autora metod (obok interpolacji na wykresie rozkładu jasności czy aproksymacji wykresu rozkładu jasności funkcją matematyczną) ciekawa wydaje się metoda progowania. Mimo że dokładność uzyskiwana nie jest wysoka (rzędu - jak podaje autor- 0.5 piksela) to jednak z uwagi na swą prostotę i szybkość obliczeń może być stosowana to zgrubnego określania interesującego nas położenia, co najczęściej jest pierwszym niezbędnym krokiem przy precyzyjnym wyznaczaniu przebiegu linii.

Wspomniane wcześniej uzyskiwanie wyższych dokładności odbywa się obecnie poprzez wykorzystanie drugiej pochodnej obrazu cyfrowego, obliczanej dla obrazów poddanych filtracji z użyciem operatora Laplace'a.

Analiza obrazu prowadzona dla szeregu sąsiadujących ze sobą przekrojów pozwala na podpikselowe zlokalizowanie punktów, w których badany kontur przecinany jest osiami przekrojów. Punkty te aproksymowane są następnie równaniem prostej, która wpasowywana jest z zachowaniem reguł najmniejszej sumy kwadratów odchyłek (Rys.2)

Lokalizacja takiej prostej aproksymującej położenie konturu obiektu na obrazie cyfrowym określane jest z dokładnością podpikselową.

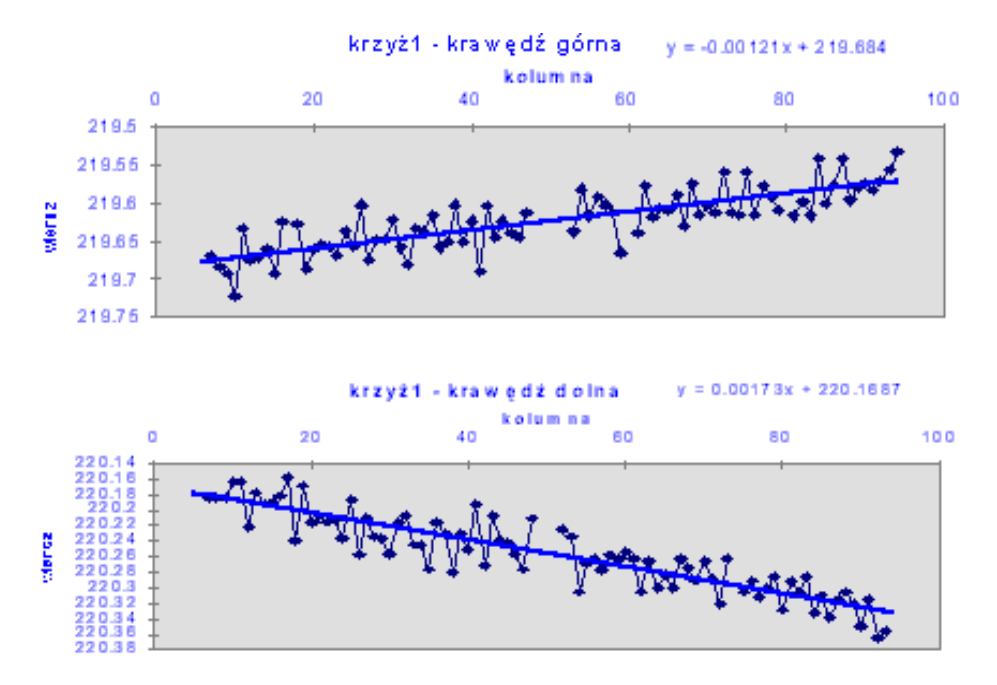

**Rys. 2.: Przykładowa aproksymacja krawędzi górnej i dolnej ramienia krzyża** 

Przekrój obrazu cyfrowego jest krzywą obrazującą wielkość jasności pikseli sąsiadujących ze sobą wzdłuż wybranego kierunku.

W miejscu, w którym oś przekroju przecina krzywą konturu rozgraniczającego na obrazie cyfrowym dwie powierzchnie o różnej jasności, występuje punkt przegięcia krzywej przekrojowej (rys. 3). W punkcie przegięcia wartość drugiej pochodnej funkcji zmienia znak, a zatem równa jest zero.

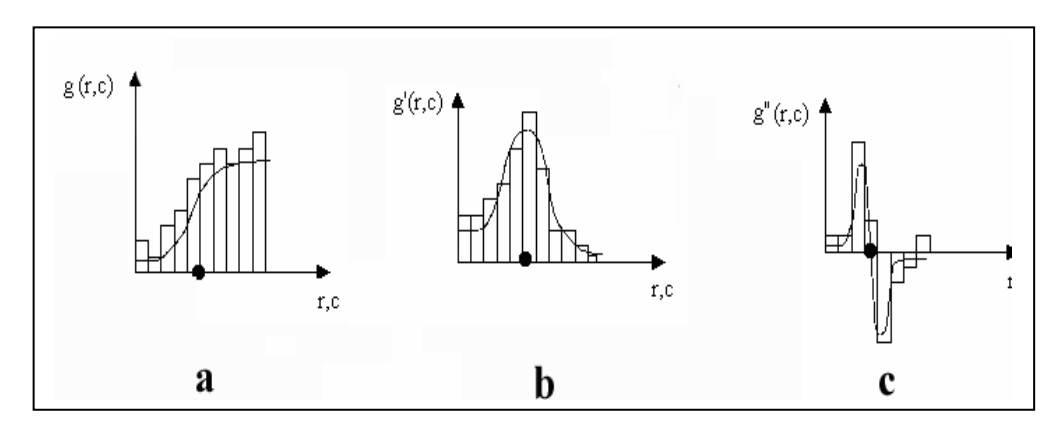

Lokalizację krzywych konturowych na obrazie cyfrowym można sprowadzić do wyszukiwania miejsc zerowych, w których zmienia ona znak. Interpolacja takich miejsc prowadzona może być pomiędzy sąsiadującymi pikselami obrazu cyfrowego będącego drugą pochodną obrazu oryginalnego.

Ponieważ obraz cyfrowy podaje wartości krzywej przekrojowej w sposób skwantowany, w regularnych odstępach (piksele), więc pierwszą pochodną obrazu wzdłuż wiersza lub kolumny pikseli można zdefiniować jako macierz przedstawiającą przyrosty jasności sąsiadujących ze sobą pikseli (np. jasność rozpatrywanego piksela minus jasność poprzedniego). Drugą pochodną otrzymać można w podobny sposób z macierzy przedstawiającej pierwszą pochodną. Dodając do siebie dwie macierze przedstawiające drugą pochodną obrazu cyfrowego liczoną wzdłuż wierszy i wzdłuż kolumn, otrzymuje się macierz, którą nazywamy drugą pochodną obrazu cyfrowego *[Kraus, 1993].*

Drugą pochodną obrazu cyfrowego otrzymuje się filtrując obraz oryginalny operatorem filtrującym Laplace'a, który ma postać:

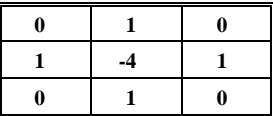

Znaczny skok wartości drugiej pochodnej gwarantuje dużą, podpikselową dokładność interpolacji, a co za tym idzie, dużą dokładność lokalizacji linii konturowych na obrazie cyfrowym.

Ocenę dokładności automatycznego lokalizowania linii konturowych przeprowadzono również na obrazie siatki reseau. Płytkę z naniesioną siatką kilkakrotnie zeskanowano skanerem fotogrametrycznym Zeiss-Intergraph przy różnych, skręconych względem siebie ułożeniach płytki w skanerze. Każdy z analizowanych krzyży zlokalizowano w ten sposób, że zarówno dla poziomego jaki dla pionowego ramienia krzyża określono po dwie krawędzie linii wyznaczających krzyż. Punkt przecięcia linii symetralnych pionowych i poziomych krawędzi ramion krzyża uznano za poszukiwany środek krzyża.

Uzyskane wyniki pozwoliły stwierdzić, że dokładność lokalizacji środków krzyży w testowych warunkach laboratoryjnych wynosi około 1/50 piksela *[Jachimski, Mikrut, 1998].*

### **Zakończenie**

Autorzy rozpoczęli badania w ramach grantu KBN nad metodyką wykrywania elementów liniowych na obrazach cyfrowych, która docelowo ma doprowadzić do utworzenia systemu działającego prawie w systemie rzeczywistym przydatnego w zastosowaniach inżynierskich fotogrametrii bliskiego zasięgu. Niniejszy artykuł oparty jest głównie na studiach literatury z tego zakresu.

## **Literatura**

- 1. Busch A., 1996, *A common framework for the extraction of lines and edges,* International Archives of Photogrammetry and Remote Sensing, vol.31-B3, s. 88, Wiedeń;
- 2. Fuchs C, Heuel S, 1998, *Feature extraction, In Third Course on Digital Photogrammetry* - Institute of Photogrammetry, Bonn;
- 3. Jachimski J., Trocha W., 1992, *Determination of the position of crosses with the subpixel accuracy on the image taken with the CCD camera,* International Archives of Photogrammetry and remote Sensing, vol.17-B5, s.391, Washington;
- 4. Jachimski J, Mikrut S., 1998, *Próba subpikselowej lokalizacji linii konturowych z wykorzystaniem drugiej pochodnej obrazu cyfrowego,* Archiwum Fotogrametrii, Kartografii i Teledetekcji, Vol.8.;
- 5. Kraus K., 1993, *Photogrammetry,* Dummler, Bonn;
- 6. Streilein A., 1996, *Utilisation of CAD models for the object oriented measurement of industrial and architectural objects,* International Archives of Photogrammetry and Remeote Sensing, vol.31-B5, s. 548, Wiedeń;
- 7. Trocha W., 1993, *Automatyzacja pomiaru wzorców reseau na zdjęciach fotogrametrycznych z wykorzystaniem kamery CCD i autografu analitycznego,* rozprawa doktorska, Biblioteka AGH, Kraków.

Recenzował: dr inż. Stanisław Mularz